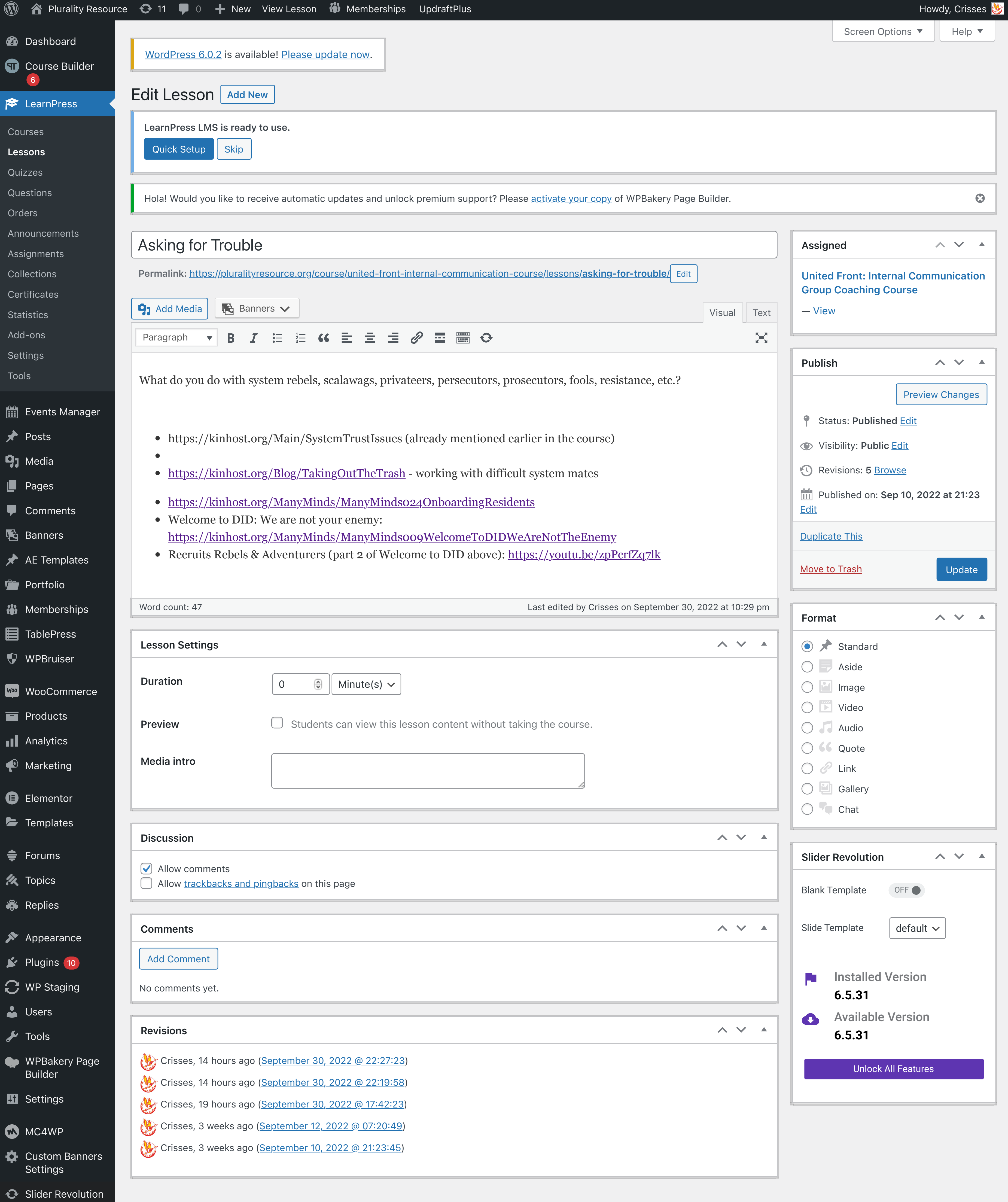

- **RR** [Login Security](https://pluralityresource.org/wp-admin/admin.php?page=WFLS)
- **O** Collapse menu